## **SQL**

Microsoft SQL , *.*

Microsoft SQL, Microsoft SQL, :

## 1. **Microsoft Provider for SQL server** , .

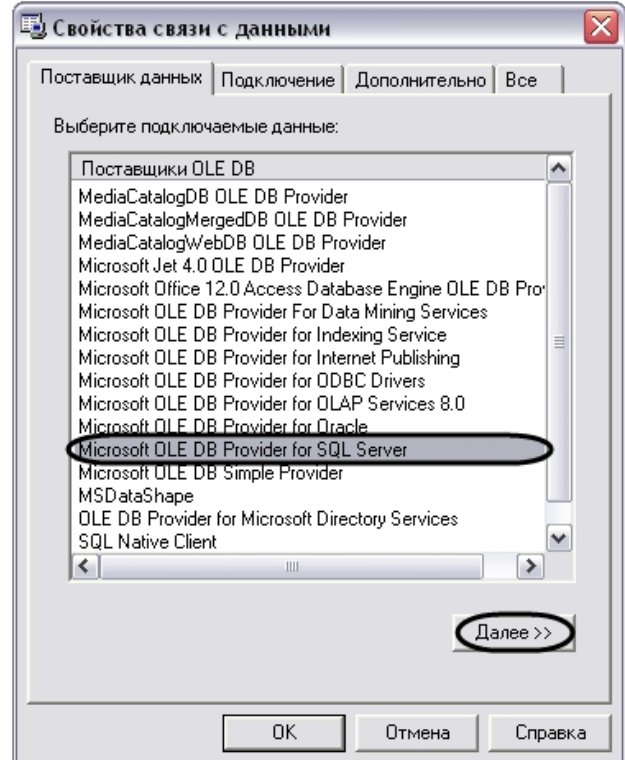

2. SQL- . .

SQL- :

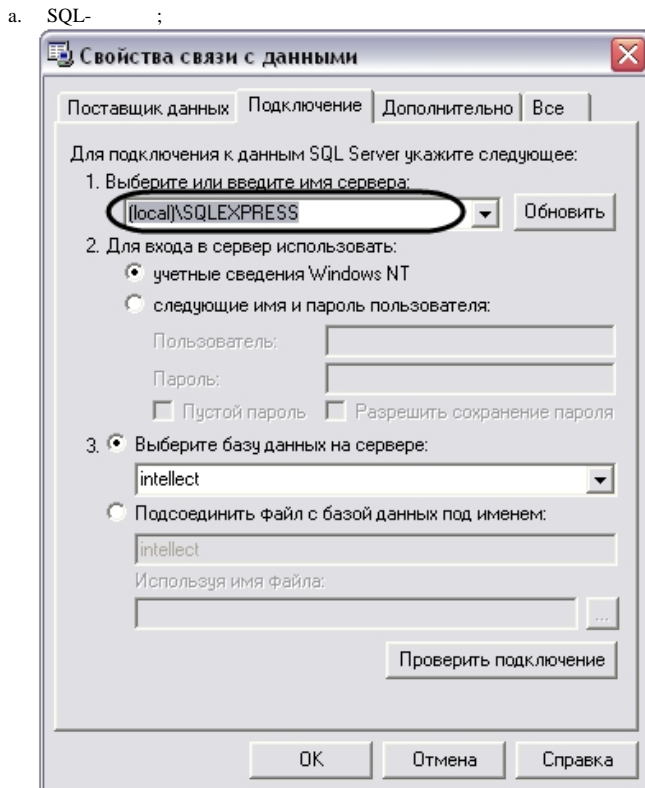

**b.** SQL-.  $\text{SQL}$   $\sim$  .

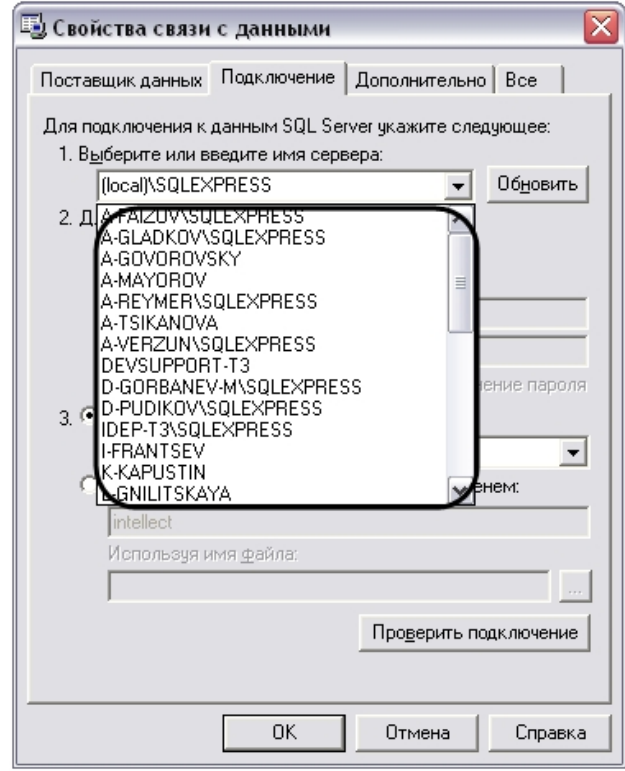

**.**

SQL- **(local)\SQLEXPRESS**.

 $\odot$ 

 $SQL-$ , .

3.  $SOL-1$ 

a.  **Windows NT**. SQL () , Windows.

**.** SQL-.

b.  $SQL - 0$ .

 $\odot$ 

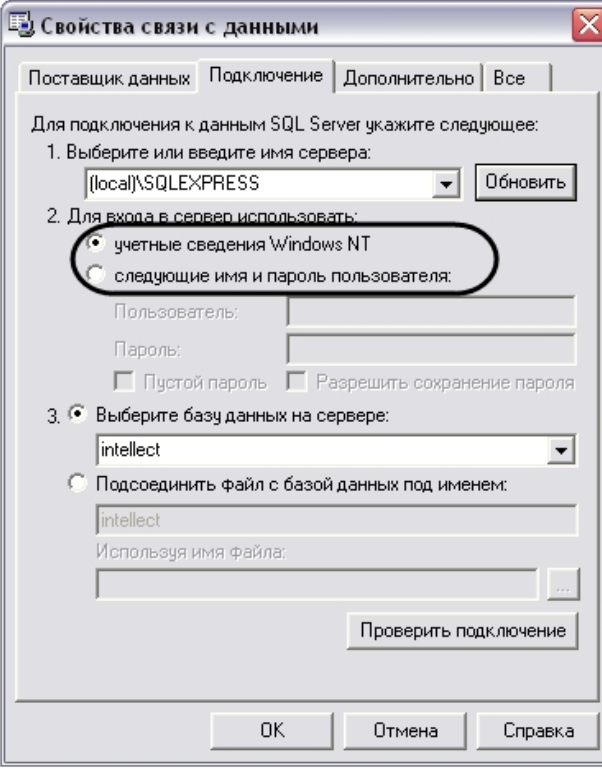

 $\sim 10\,M_\odot$ 

 $\mathcal{L}^{\text{max}}$  ,  $\mathcal{L}^{\text{max}}$ 

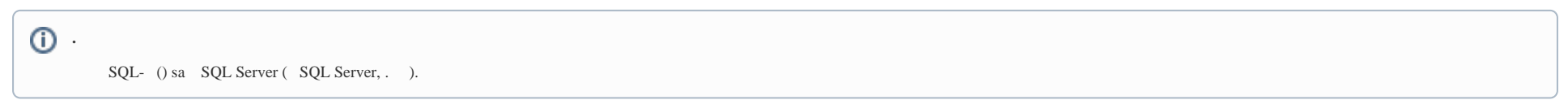

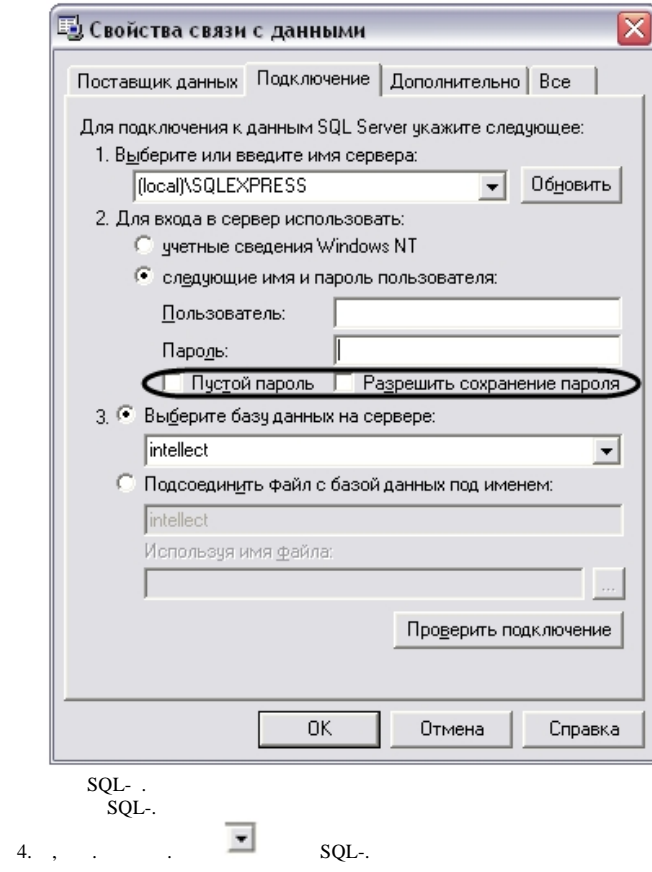

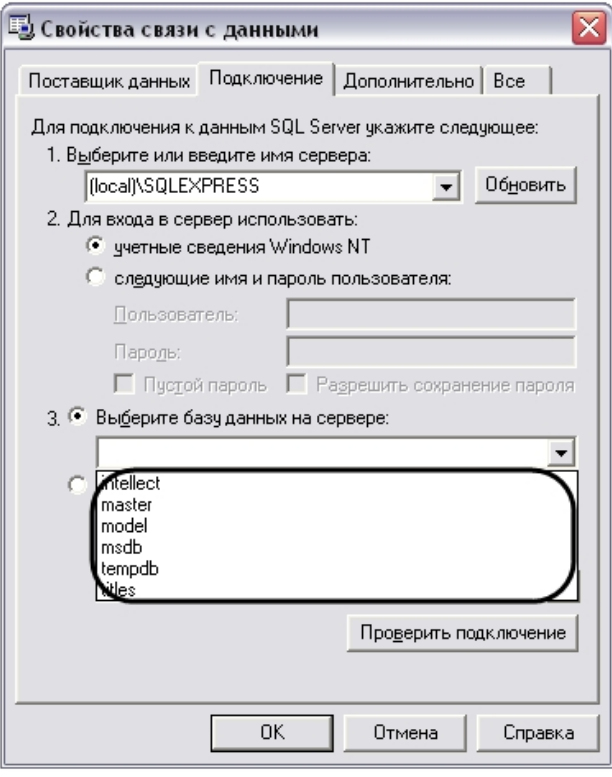

 $\circledcirc$ 

 $SQL-$  :, :.

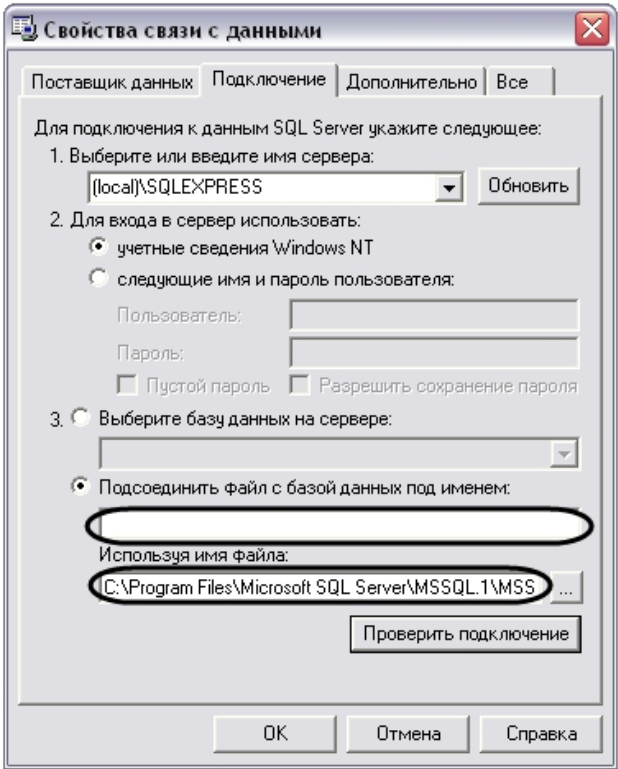

5.  $SQL$ , .

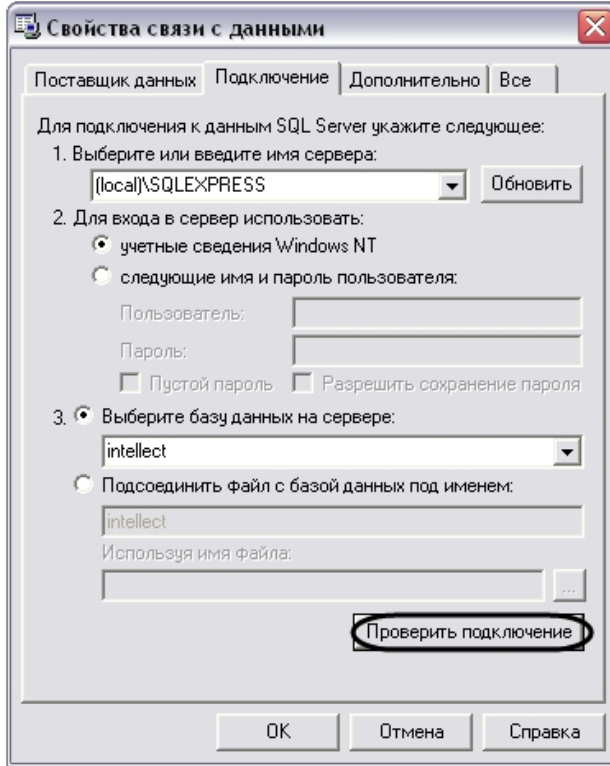

6. , SQL- , .

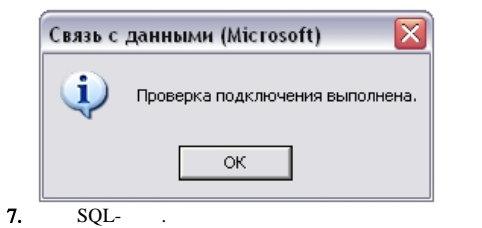

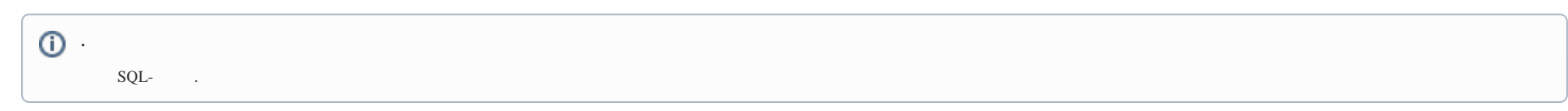

8., sec.

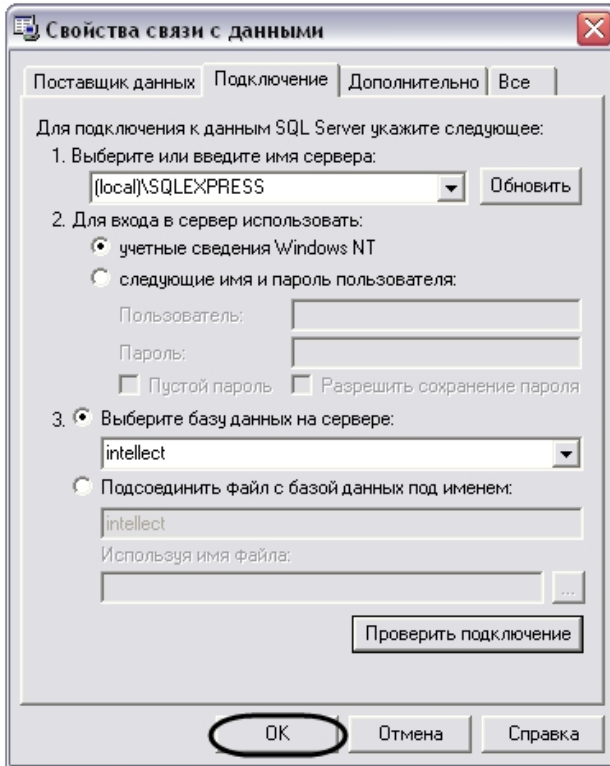

Microsoft SQL . .